# UNIVERSITY OF JAMMU

(NAAC ACCREDITED 'A<sup>+</sup> GRADE' UNIVERSITY) Baba Sahib Ambedkar Road, Jammu-180006 (J&K)

### NOTIFICATION

It is hereby notified for the information of all concerned that the Vice-Chancellor has been pleased to authorize the adoption of Guidelines for Implementation of SWAYAM PRABHA under CBCS-2020 in the University of Jammu, Jammu from the session 2020-21.

The guidelines are available University <sub>on</sub> the. Website: www.jammuuniversity.ac.in.

### $Sd$ /-**DEAN ACADEMIC AFFAIRS**

# No. F. Acd/I/20/3406-3505<br>Dated:  $11 - 11 - 2020$

#### Copy to:-

- 1. Special Secretary to the Vice-Chancellor, University of Jammu for the kind information of the Worthy Vice-Chancellor please.
- Sr. P.A. to the Dean Academic Affairs  $\overline{2}$ .
- Sr. P.A. to the Registrar/Controller of Examinations/Director, CDC/DIQA  $3.$
- All Heads of the Teaching Departments  $\overline{4}$ .
- Dean Students Welfare  $5.$
- Principals of all affiliated Colleges of the University of Jammu 6.
- I/c University Website for uploading this notification alongwith guidelines.<br>8. Guard File.

strar (Aca Deput

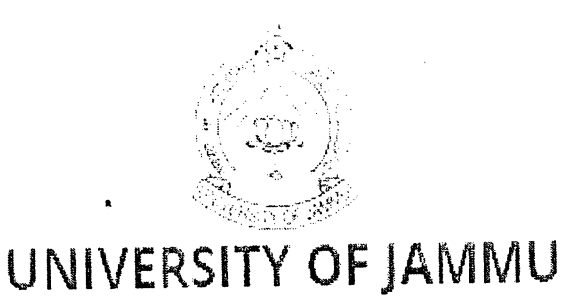

### **PROPOSED**

### **GUIDELINES FOR IMPLEMENTATION OF**

### **SWAYAM PRABHA**

### UNDER CBCS-2020 ONWARDS

### AT

## UNIVERSITY OF JAMMU, JAMMU. JAMMU & KASHMIR (UT), INDIA

Adoption of Massive Open Online Courses (MOOCs) offered by various National cocoordinators at Swayam Portal for various UG /PG Programmes in the Stream of Sciences, Humanities, Social Sciences, Technology, in Jammu University and for its affiliated colleges.

# Implementation of SWAYAM PRABHA

### AbOUt SWAYAM PRABHA

/ / |}<br>|}

 $\frac{1}{2}$ 

 $\mathfrak{c}_i$ J,i

> The swAyAM-pRABHA is a group of 34 DTH channels devoted to telecasting of high-quality educational programmes on 24X7 basis using the GSAT-15 satellite. Every day, there will be new content for at least tour hours which would be repeated 5 more times in a day, allowing the students to choose the time slot as per their convenience.

# Procedure of installation & configuration of Swayam prabha Channels

- . procurement of rV set for each department after following purchasing norms one time investment.
- . For each TV set a separate setup-box is required, cable wires, separate dish antenna needs to be purchased as per the approved norms one time investment.
- . Two-step process for configuring and installing DD Free Dish and Setup box, generally available with all local dish TV dealers for less than Rs. 2,000/- or as per present market price. Local dish supplier will have to do the following:-

Step 1: Install DD Free Dish as per the directions given at:<br>http://ddindia.gov.in/Technical/Pages/DD-Free-Dish-(DTH).aspx

Step 2:

# set following parameters in the set-top box for swAYAM PRABHA Channels:

a) Parameters for SWAYAM PRABHA channel No.1 to 17: Satellite: GSAT 15(93.5 degree East), Receive freq.: 11590MH2, Symbol Rate: 2950OKSPS, Polarity: Vertical

b) Parameters for SWAYAM PRABHA channel No. 18 to 34: Satellite: GSAT 15(93.5 degree East), Receive freq.: 11670MHz, Symbol Rate: 29500KSPS, Polarity: Vertical

. From the local fund at departmental ievel some amount should be kept for future maintenance purpose (if required).

# Swayam vs Swayam Prabha

- . Swayam and Swayam prabha are not same
- . Swayam'Prabha is name given to a group of 34 DTH channels devoted to telecasting educational content where as Swayam provides online MOOC courses with a provision of certificate / credit-transfer.

\

 $-2$  –

One can directly contact the Channel Coordinator through below link for giving lecture. https:// swayamprabha.gov.in/index.php/ch\_allocation

### Purpose

I ,

/ !p

d

- It is a dedicated portal for SwayamPrabha (http://www.swayamprabha.gov.in/) provides
- . Programme schedule for all 34 DTH channel avallable.
- . Access of archival videos which have already been telecasted.
- . Search-Browse interface for video content for all channels.

### DTH Service Provider for Swayam prabha channels

- . DD Free Dish and Dish TV only. (For Dish TV please select TV channel NO 2001 onwards)
- . No other service provider is available such tatsky,vedicon, aitel etc for Swayam prabha.

### Channels for PG/UG students

- Visit link: https://swayamprabha.gov.in/index.php/ch\_allocation. UG/PG (Non-technology): Channels 1 to 10.
- . No certificates for students.
- . Every day, there will be new content for at least four hours which would be repeated five more times in a day, allowing the students to choose the time slot as per their convenience.

### Video already telecasted

 $\,\,\,$  in the interaction of the interaction of the interaction of the interaction of the interaction of the interaction of the interaction of the interaction of the interaction of the interaction of the interaction of th

 $-3$ 

- . Swayam-Prabha has a dedicated website that hosts archival videos.
- Step 1:- Click "CHANNELS AND ALLOCATION" from main menu. a
- Step 2:- Click on view details and click on archives and select the respective channel and its programs. a

### For more information go to brochure enclosed on next page

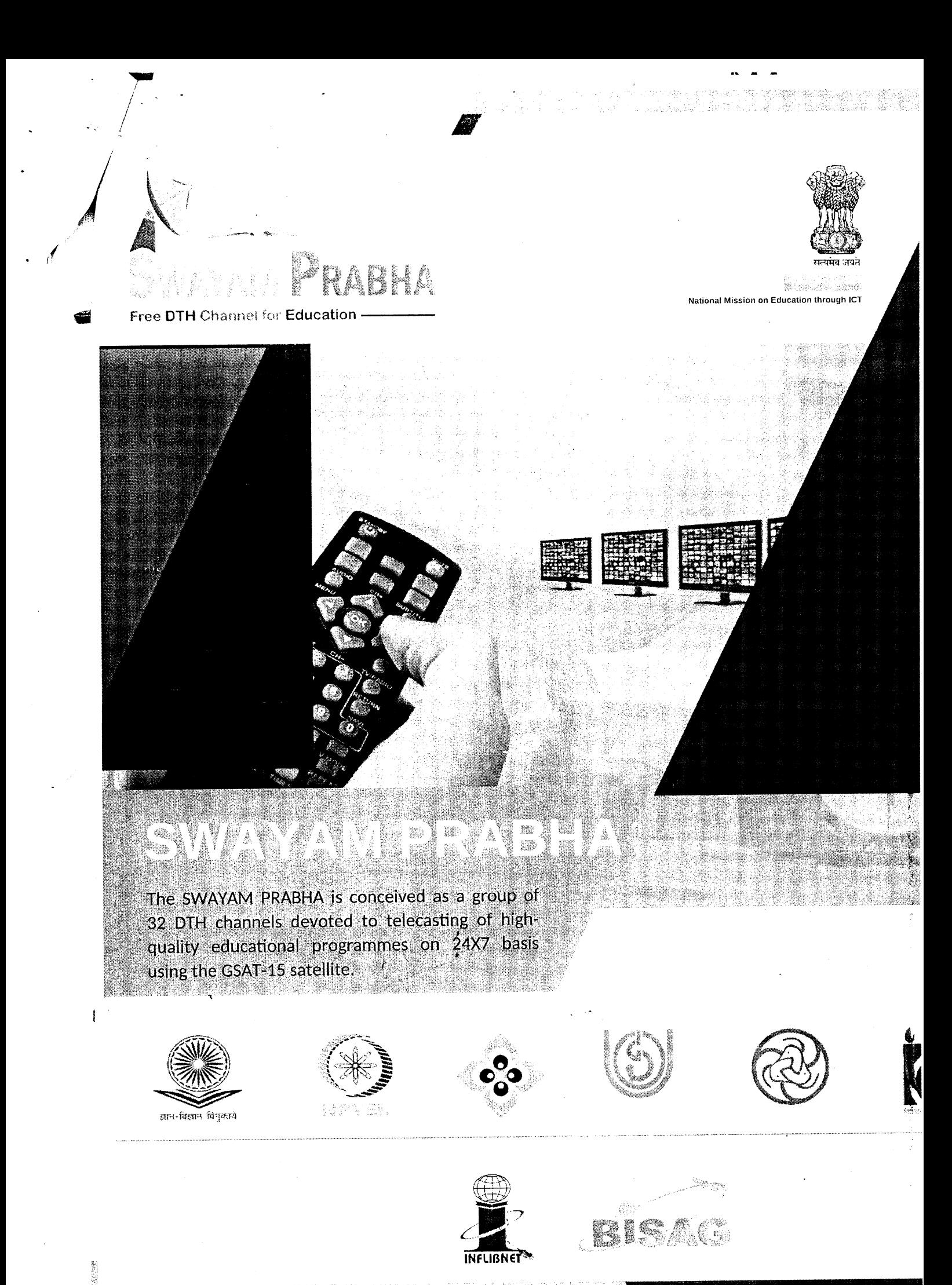

RESERVED AN AREA CAN DRAWNED 

 $-4-$ 

The SWAYAM PRABHA is conceived as a group of 32 DTH channels devoted to telecasting of high-c educational programmes on 24X7 basis using the GSAT-15 satellite. Every day, there will be new content least (4) hours which would be repeated 5 more times in a day, allowing the students to choose the time of convenience. The channels are uplinked from BISAG, Gandhinagar. The contents are provided by NPTEL UGC, CEC, IGNOU, NCERT and NIOS. The INFLIBNET Centre maintains the web portal.

Á

The DTH Channels shall cover the following

- Higher Education: Curriculum-based course contents at post-graduate and under-graduate level cc diverse disciplines such as arts, science, commerce, performing arts, social sciences and huma engineering, technology, law, medicine, agriculture, etc. All courses would be certification-ready in detailed offering through SWAYAM, the platform for offering MOOCs courses.
- School education (9-12 levels): modules for teacher's training as well as teaching and learning a children of India to help them understand the subjects better and also help them in prepari competitive examinations for admissions to professional degree programmes.
- Curriculum-based courses that can meet the needs of life-long learners of Indian citizens in India and abro
- Assist students (class 11th & 12th) prepare for competitive exams.

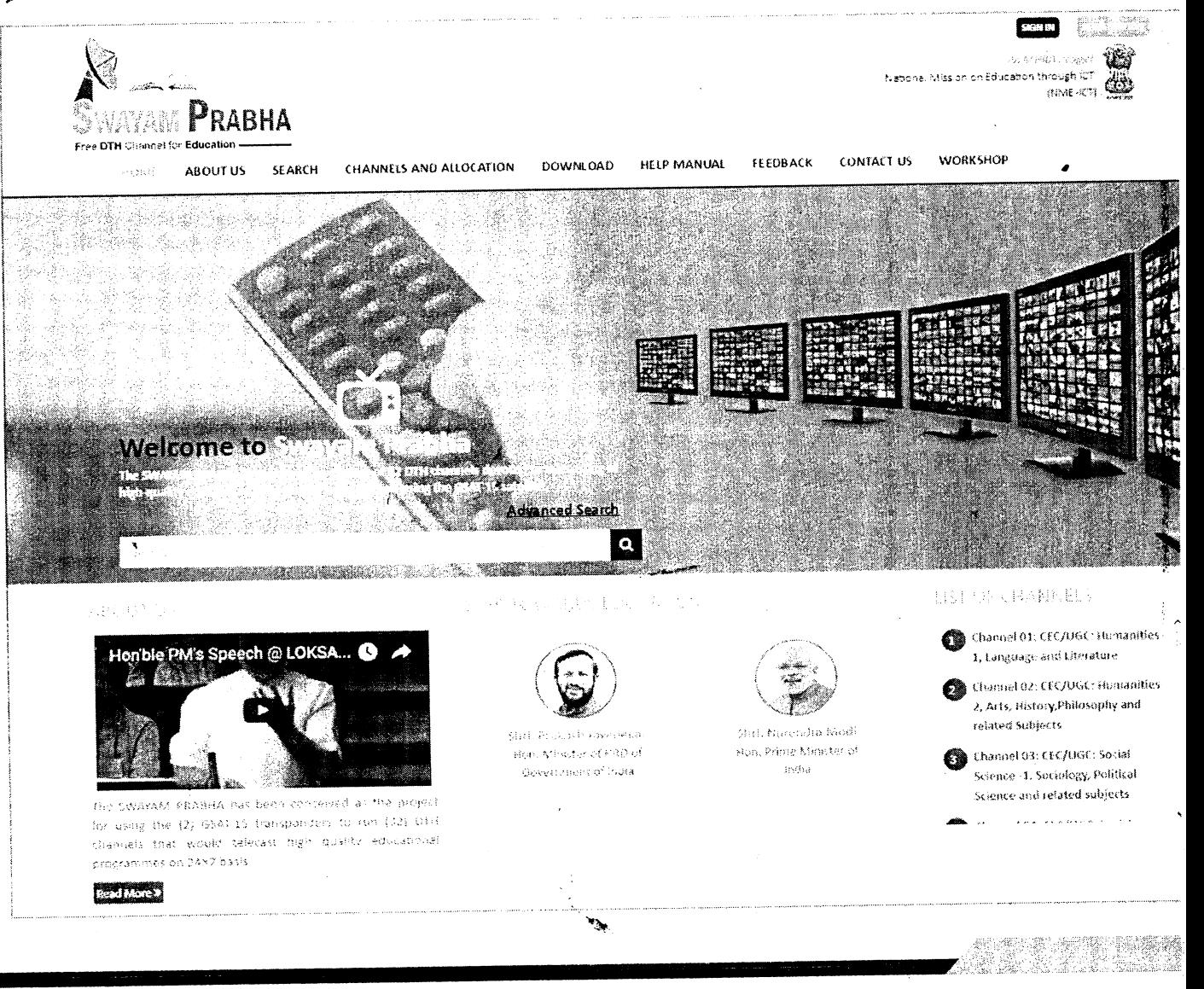

 $-\zeta$ 

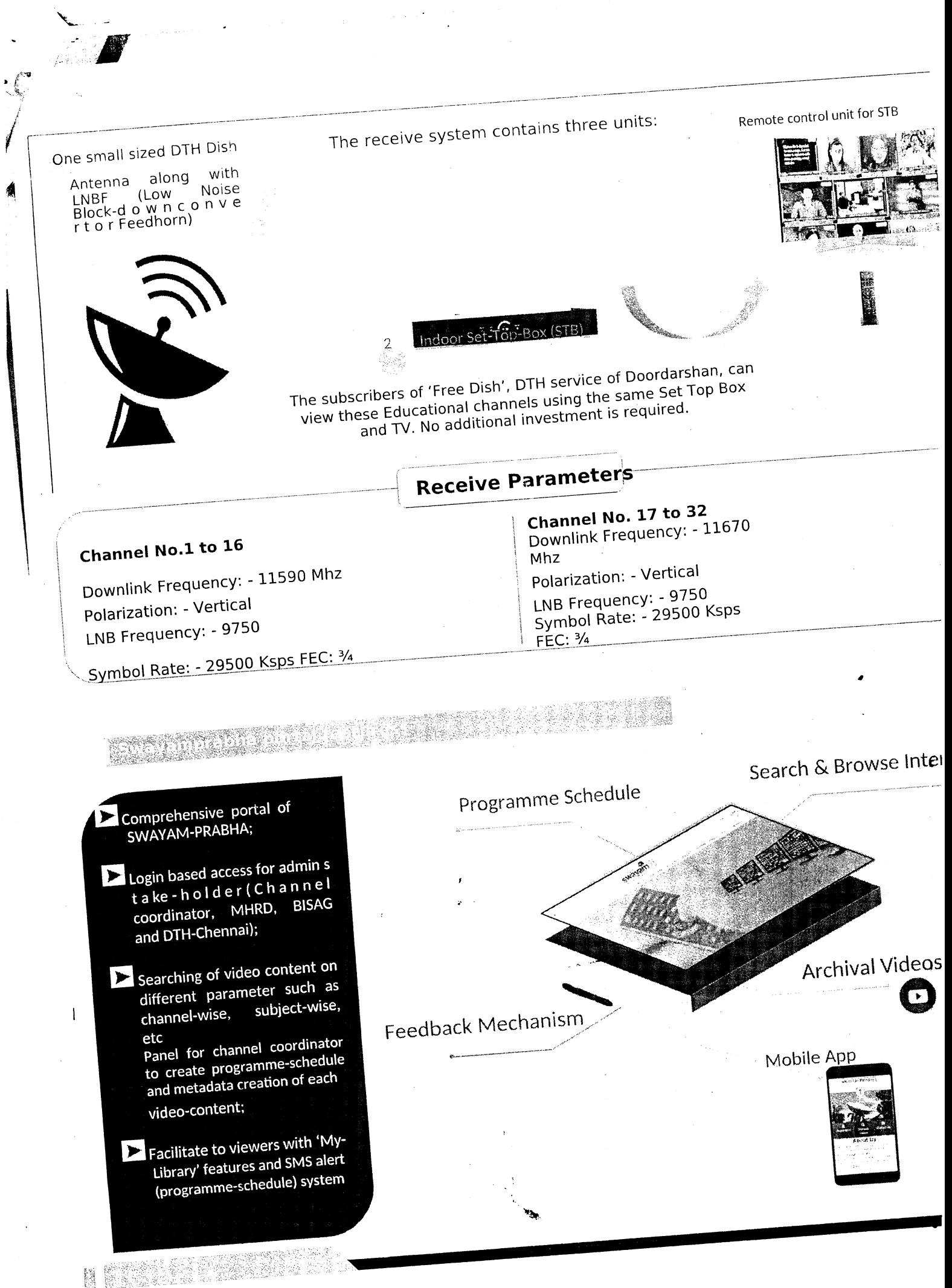

 $-6-$ 

CEC, New Delhi CEC, New Delhi CEC, New Delhi EMRC/MCRC, Jamia Millia lslamia, Delhi EMRC, Punjabi University, patiala EMRC, Gujarat University,Ahmedal EMRC ,University of Calicut EMRC, Kashmir University, Srinagar EMRC, Anna University, Chennai llT Kharagpur llT Delhi llT Kharagpur llT Delhi llT Madras llT Kanpur llT Kanpur llT Tirupati / llT Madras llT PAL 1 llT Delhi IIT PAL 2, IIT DeIhi llT PAL 3. llT Delhi llT PAL 4, llT Delhi ' IGNOU, New Delhi IGNOU, New Delhi IGNOU, New Delhi IGNOU, New Delhi NIOS, New Delhi NIOS, New Delhi llT Madras llT Madras NCERT, New Delhi IGNOU and NIOS, New Delhi Channel 01: CEC/UGC: Humanities- 1, Language and Literature EMRC, EMRC, EFLU, Hyderabad Channe! 02: CEC/UGC: Humanities- 2, Arts, History, Philosophy and related Subjects Channel 03: CEC,/UGC: Social Science -1, Sociology, Polirical Science and related subjects channel 04: CEC/UGC: social science - 2, Education, psychology, Home science and related subjects Channel 05: CEC/UGC: Social Science - 3, Management, Library Science, lnformation Science and related subjects Channel 06: CEC/UGC: Social Science - 4, Law, Legal Studies, Human Rights and related subjects Channel 07: CECIUGC: Economics, Commerce and Finance Channel 08: CEC/UGC: Physical sciences, Mathematics, Physics, Chemistry and related Subjects channel 09: GECIUGC: Life sciences, Botany, Zoology, Bio-science and related subjects Channel 10: CEC/UGC: Applied Sciences, Allied Physical and Chemical sciences and related subjects Channel 11: NPTEL: Chemical Engineering, Chemistry and related Subjects Channel 12: NPTEL: Civil Engineering and related subjects Channel 13: NPTEL: Computer Science and Engineering Channel 14: NPTEL: Electrical engineering, Electronics and Communication Engineering and related subjects Channel 15: NPTEL: Engineering Sciences and general subjects for engineering Channel 16: NPTEL: Humanities, Social Sciences and Management Channel 17: NPTEL: Mechanical Engineering and related subjects Channel 18: NPTEL: Mathematics, Physics, Metallurgy and related subjects Channel 19: llT PAL: Biology Channel 20: llT PAL: Chemistry Channel 21: llT PAL: Mathematics Channel 22: IIT PAL: Physics Channel 23: IGNOU: Liberal Arts and Humanities Channel 24: IGNOU: Agriculture, Vocational and Allied Sciences Channel 25: IGNOU: Culture Channel 26: IGNOU: State Open Universities'programs Channel 27: NIOS: Secondary School Education Channel 28: NIOS: Higher Secondary School Education Channel 29: QEEE: QEEE 1 (Live classes in Engineering and Technology) Channel 30: NPTEL: Mathematics , Channel 31: NCERT: School and Teacher Education <sup>J</sup> Channel 32: IGNOU and NIOS: Teacher Educafion

#### INFLIBNET

Dr Jagdish Arora

Ka shi ne katika matshala na matshala

Director Sh. Abhishek I

r

- Kumar å
- Scientist-C (CS) Ms. Priya Varu
- 
- P*roject Officer (CS)*<br>INFLIBNET Centre, Gandhinagar-382007, G
- director@inflibnet.ac.i'
- abhishek@inflibnet.ac.in
- +91 7923268201 +91 7923268280

#### **Team Members**

- Dr T P Singh Director info@bisag.gujarat.gov.in **A** Dr Jagdish Arora  $\begin{pmatrix} 1 & 1 & 1 \\ 1 & 1 & 1 \end{pmatrix}$  info@bisag.gujarat.gov.in  $\begin{pmatrix} 1 & 1 \\ 1 & 1 \end{pmatrix}$ 
	- Sh. Rajesh Patel
	- Eroadcast Engineer
	- +9r. 99099 45031

**BISAG** 

6

- studio-blsag@guiarat.gov,in Sh. Saniay Vaghasiya **Broadcast Engineer** l.
	- +91 99099 45031

Itudio-bisag@9ujarat.9ov.in

Near CH O Circle, Indulal Yagnik Marg, Gandhinagar-382 007, Guiarat

### MHRD/IITM

<u>Postage de la construcción de la construcción de la construcción de la construcción de la construcción de la c</u>

- Prof K Mangala Sunt Professor, Department Chemistry
- t llT Madras, Chennai. - 6 mangal@iitm,ac.in
- : Shri Parameswarat
- Senior Consultant, MH
- param.sc@nmeict.ac.in +91 98681 37722

-1 -